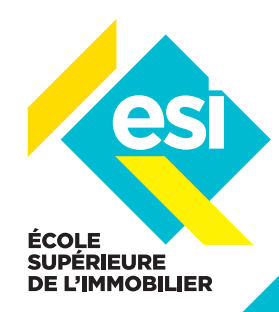

**DURÉE** 1H15

**À l'issue de cette formation, vous recevrez une attestation de formation valable pour le décompte d'heures nécessaires au renouvellement**

> **de la carte professionnelle.**

# **DIGITAL LEARNING** TRACFIN 2 : L'APPROCHE DU RISQUE CLIENT : APPLICATION PRATIQUE

# **OBJECTIFS**

- Comprendre l'approche du risque client
- Mettre en place une organisation pratique
- S'approprier des outils d'évaluation et de cotation à travers des cas pratiques

## LE PUBLIC CONCERNÉ

Pour tous les professionnels de l'immobilier assujettis à la LAB.

#### LES PRÉ-REQUIS

Avoir suivi la formation V1 initiale « Lutte contre le blanchiment de capitaux et le financement du terrorisme ».

# MODALITÉ DE PARTICIPATION

Support de cours, ordinateur connecté en visio-conférence et webcam

# INTERVENANT

Maître Florian DESBOS, Avocat Associé du cabinet DESBOS BAROU

# INTRODUCTION

BIENVENUE + PRÉSENTATION DU COURS ET DES OBJECTIFS PÉDAGOGIQUES

# PARTIE 1

# L'APPROCHE DU RISQUE CLIENT

- Ce qu'exige la vigilance constante
- Les infos permettant une analyse pertinente du risque client
- L'évaluation du risque définit la cartographie
- La cartographie définit la vigilance à observer
- Scorer le risque est une aide à la décision

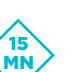

25 MN

## PARTIE 2

# METTRE EN PLACE UNE ORGANISATION PRATIQUE POUR L'ÉVALUATION DES RISQUES

- L'approche des risques doit être claire
- La cartographie des risques
- Construire un dispositif de contrôle interne

#### PARTIE 3 ÉTUDE DE CAS

- Les cas types de fraude
- Les 16 indicateurs de fraude fiscale
- Cas type d'une transaction demandant une vigilance renforcée
- Le financement du terrorisme
- La gestion d'une copropriété
- L'évaluation et la cotation du risque client
- Les cas d'interdiction d'affaire

# SYNTHÈSE DU COURS ET CONCLUSION

Comportement du professionnel en cas de contrôle du Régulateur

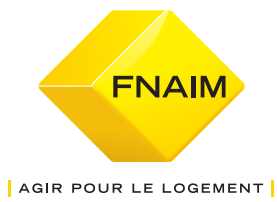

TEST D'ÉVALUATION + RÉPONSE AUX QUESTIONS + REMERCIEMENT

MN

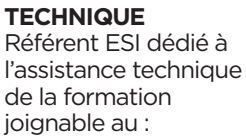

**ASSISTANCE**

01 71 06 30 30 ou par mail : fcontinue@fnaim.fr

# **MOYENS TECHNIQUES**

Accès par ZOOM ou Go To Training, lien de connexion transmis par mail au participant

# **MOYENS**

**PÉDAGOGIQUES** Support pédagogique et quizz d'évaluation finale

15 MN

3 MN

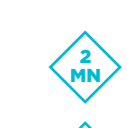

15 MN